<span id="page-0-0"></span>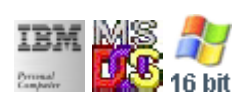

#### **Note: This IBM PC BIOS API call is for DOS/Win16 personality only. Use [Family API](http://osfree.org/doku/doku.php?id=en:docs:fapi) for portability.**

#### **Note: [osFree Macro Library](http://osfree.org/doku/doku.php?id=en:docs:macrolib) provides macros for most of functions**

2022/03/13 05:41 · prokushev · [0 Comments](http://osfree.org/doku/doku.php?id=en:templates:biosint#discussion__section)

# **@SetColor**

# **Version**

IBM 5150 and higher

## **Brief**

Set Border Color

# **BIOS Interrupt**

[INT10H:](http://osfree.org/doku/doku.php?id=en:docs:bios:api:int10) [0BH](http://osfree.org/doku/doku.php?id=en:docs:bios:api:int10:0b)

# **Family API**

No equivalent

## **Syntax**

@SetColor color

## **Parameters**

#### **Return**

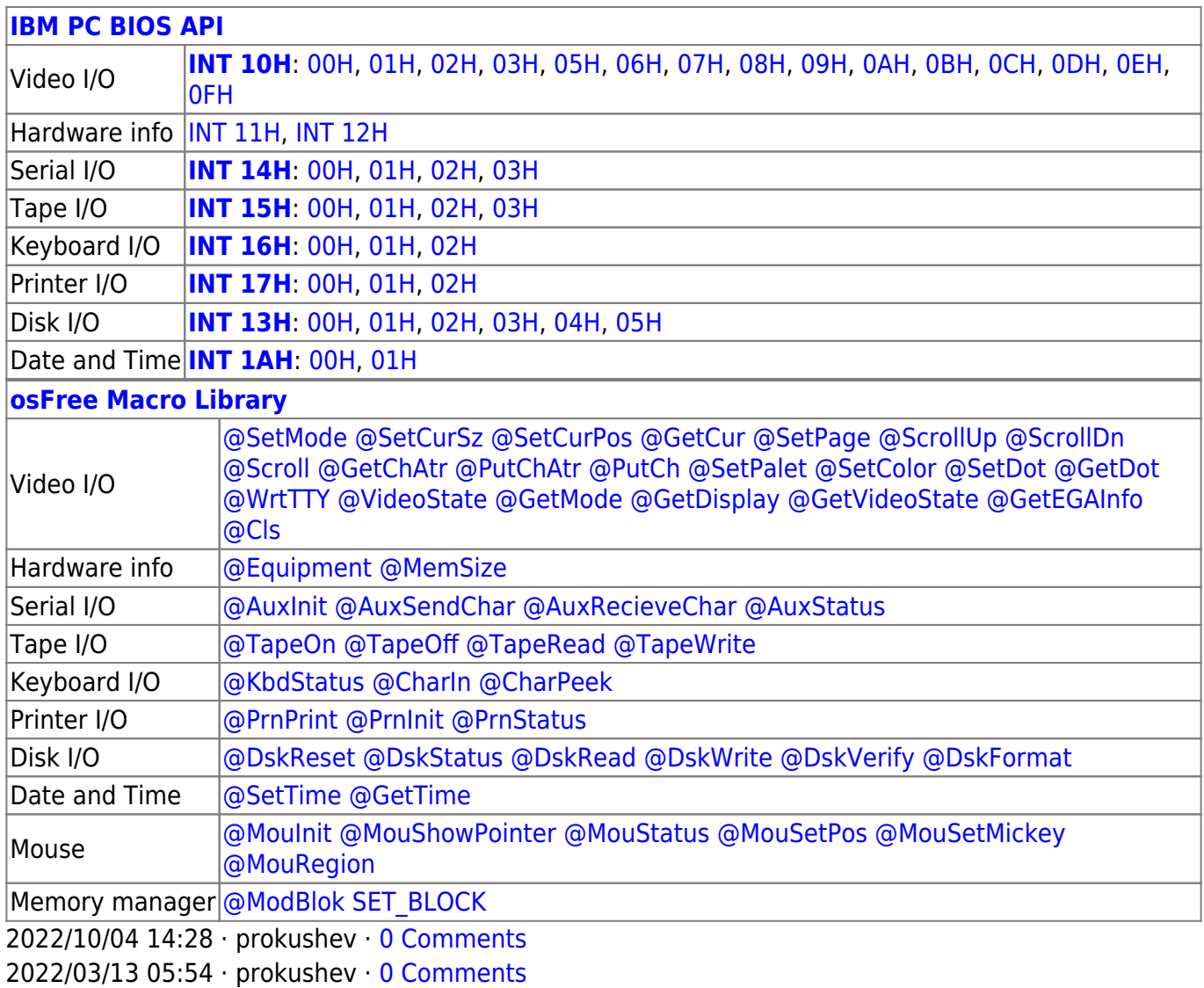

From: <http://osfree.org/doku/> - **osFree wiki**

Permanent link: **<http://osfree.org/doku/doku.php?id=en:docs:macrolib:setcolor>**

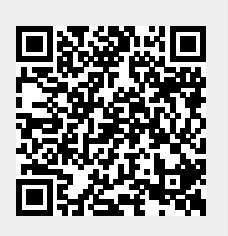

Last update: **2022/10/08 05:50**